$\cup$ 

### Listen Cheat Sheet by [TimSch](http://www.cheatography.com/timsch/) via [cheatography.com/29480/cs/15163/](http://www.cheatography.com/timsch/cheat-sheets/listen)

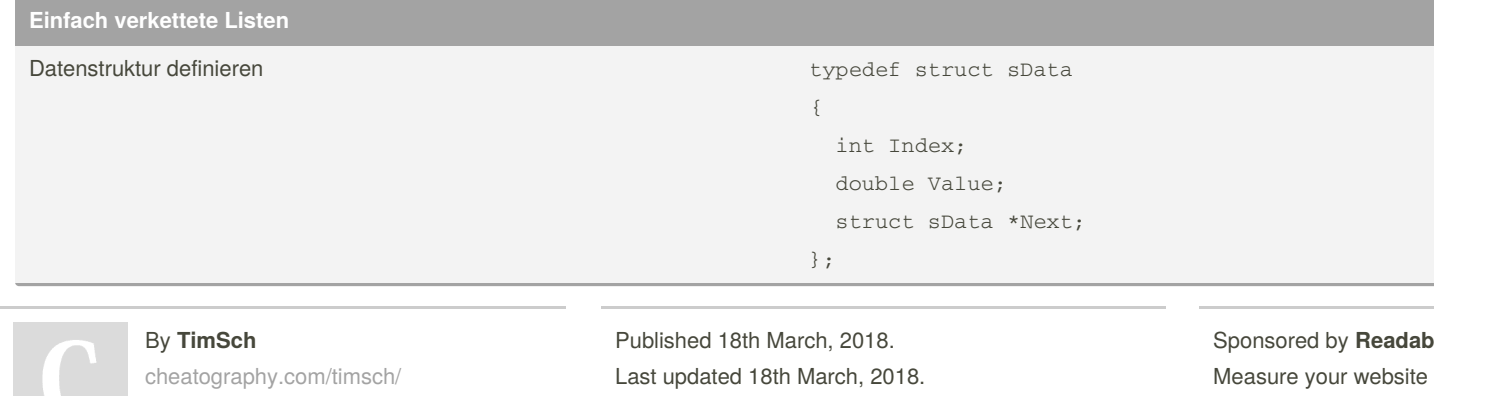

Page 1 of 100.

<https://readable.com>

### Listen Cheat Sheet by [TimSch](http://www.cheatography.com/timsch/) via [cheatography.com/29480/cs/15163/](http://www.cheatography.com/timsch/cheat-sheets/listen)

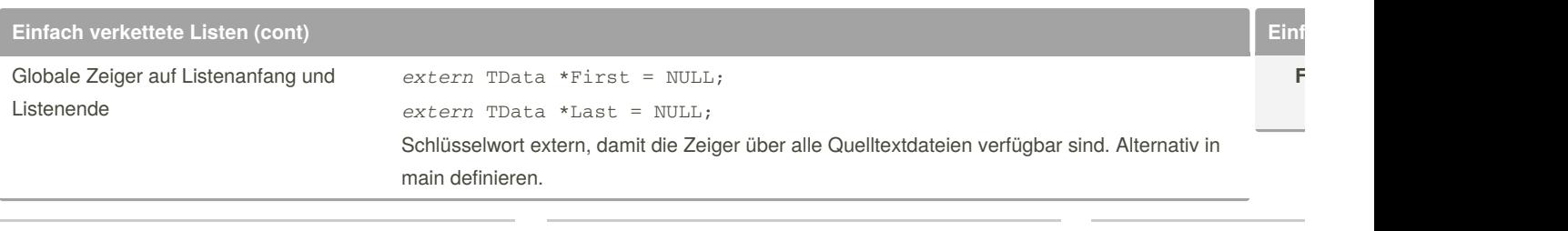

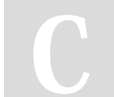

By **TimSch** [cheatography.com/timsch/](http://www.cheatography.com/timsch/)

Published 18th March, 2018. Last updated 18th March, 2018. Page 2 of 100.

Sponsored by **Readab** Measure your website <https://readable.com>

### Listen Cheat Sheet

# Cheatography

### by [TimSch](http://www.cheatography.com/timsch/) via [cheatography.com/29480/cs/15163/](http://www.cheatography.com/timsch/cheat-sheets/listen)

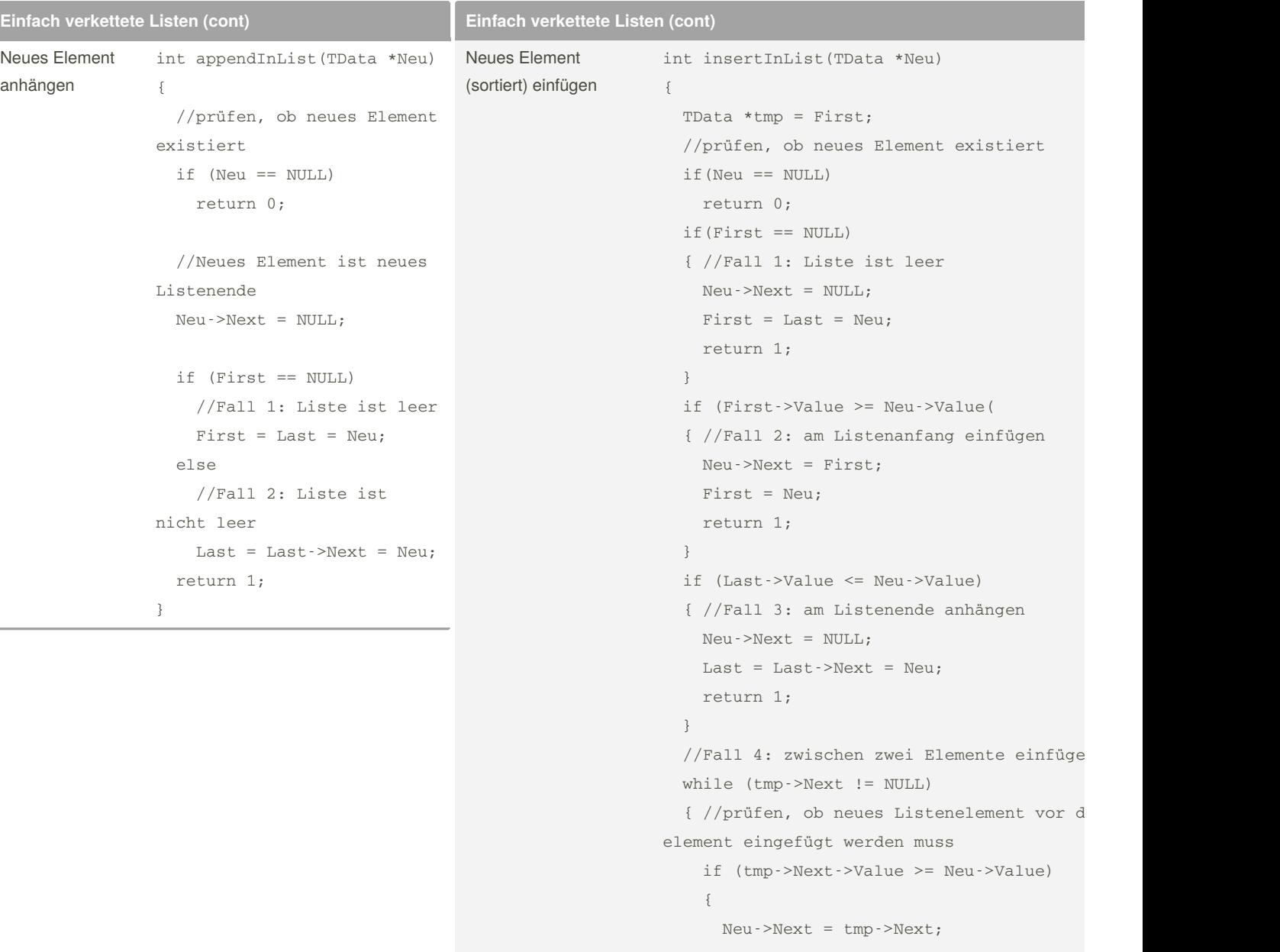

tmp->Next = Neu;

```
return 1;
}
return 0;
```
}

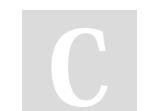

### By **TimSch**

[cheatography.com/timsch/](http://www.cheatography.com/timsch/)

Published 18th March, 2018. Last updated 18th March, 2018. Page 3 of 100.

Sponsored by **Readab** Measure your website <https://readable.com>

### Listen Cheat Sheet by [TimSch](http://www.cheatography.com/timsch/) via [cheatography.com/29480/cs/15163/](http://www.cheatography.com/timsch/cheat-sheets/listen)

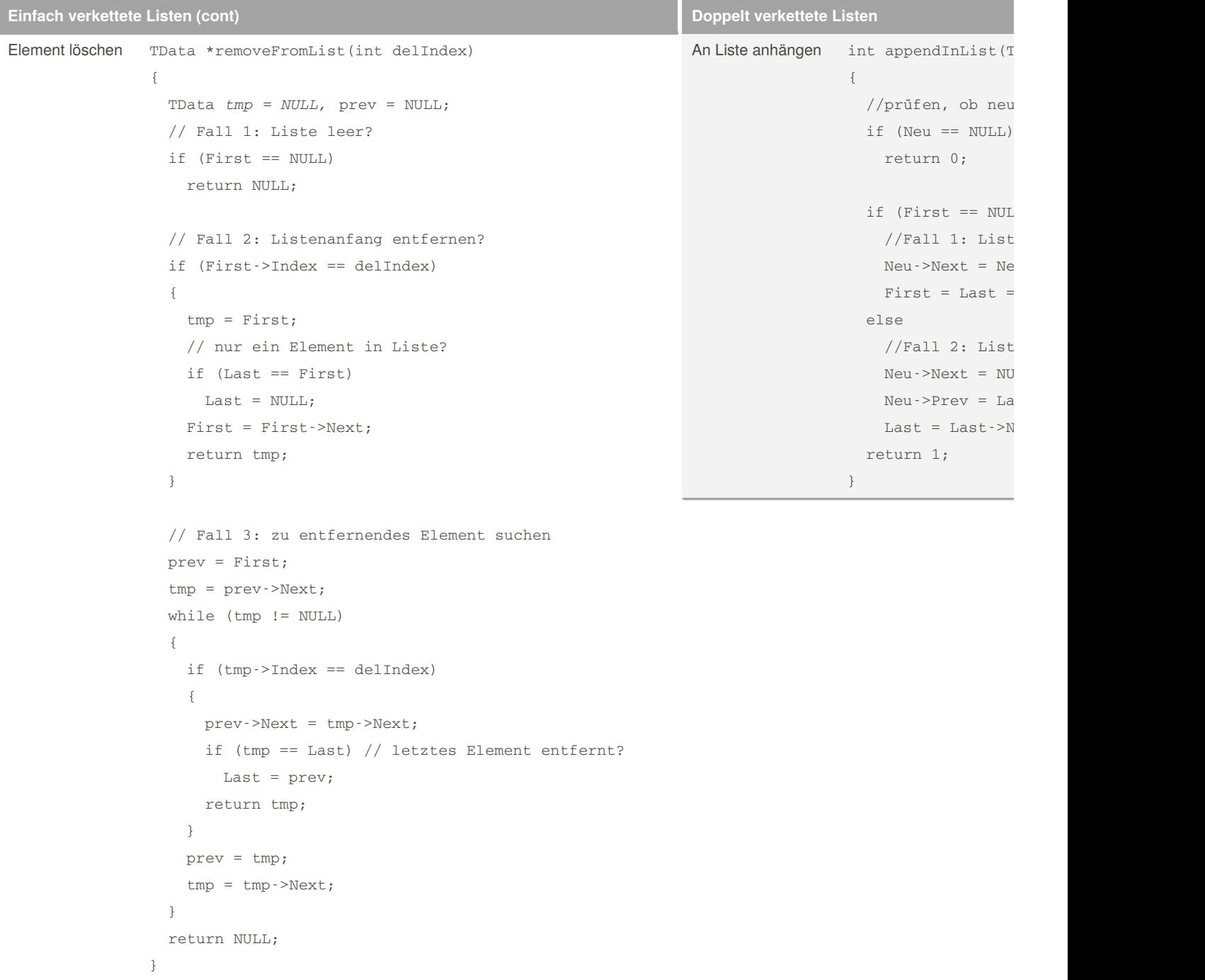

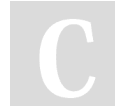

#### By **TimSch**

[cheatography.com/timsch/](http://www.cheatography.com/timsch/)

Published 18th March, 2018. Last updated 18th March, 2018. Page 4 of 100.

Sponsored by **Readab** Measure your website <https://readable.com>

## Listen Cheat Sheet

by [TimSch](http://www.cheatography.com/timsch/) via [cheatography.com/29480/cs/15163/](http://www.cheatography.com/timsch/cheat-sheets/listen)

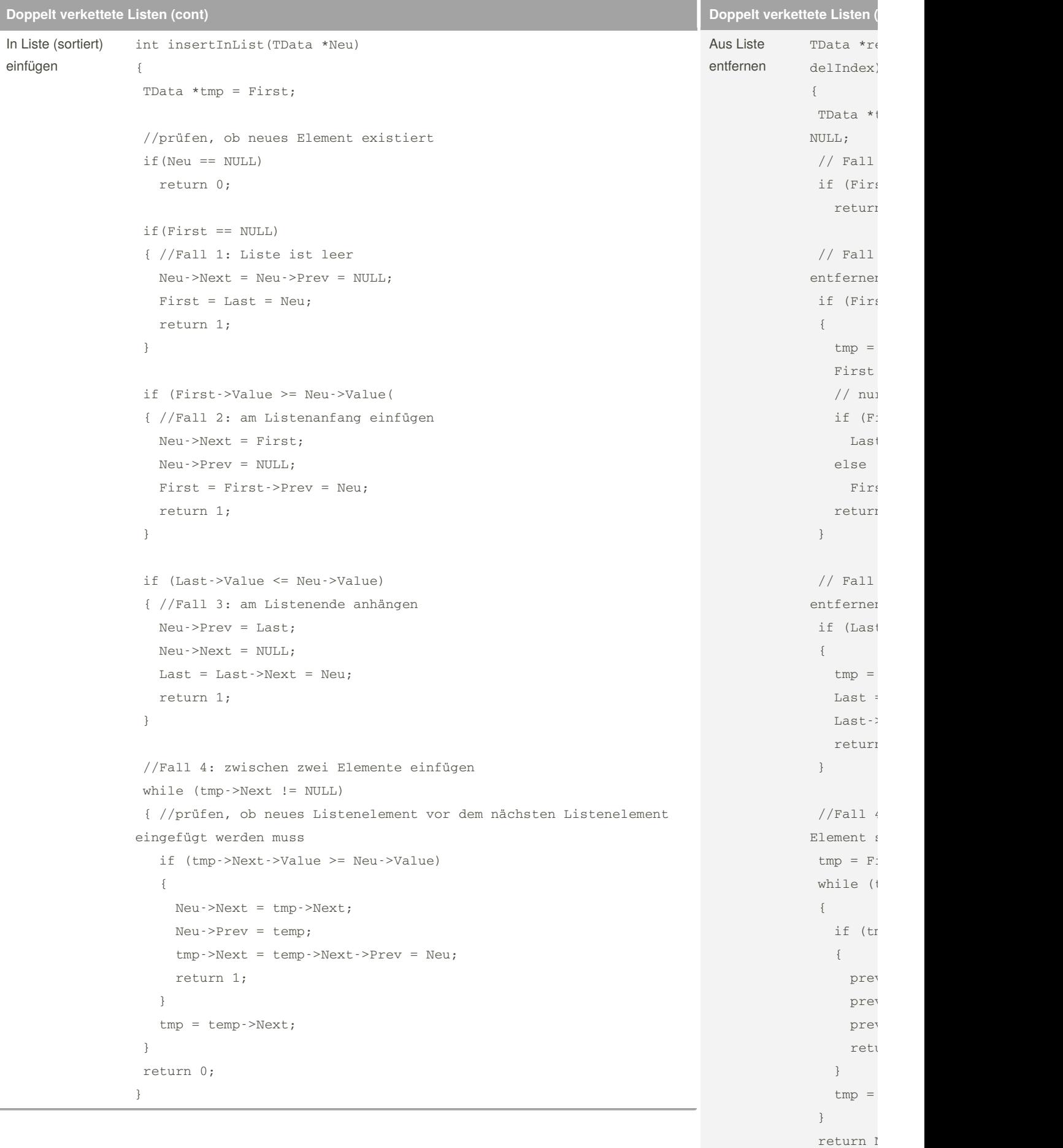

}

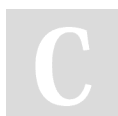

B y **T i m S c h** cheatography.com/[tim](http://www.cheatography.com/timsch/)sch/ Published 18th March, 2018. Last updated 18th March, 20 1 8. Page <sup>5</sup> of 100. <sup>S</sup>

Listen Cheat Sheet by [TimSch](http://www.cheatography.com/timsch/) via [cheatography.com/29480/cs/15163/](http://www.cheatography.com/timsch/cheat-sheets/listen)

```
Doppelt verkettete Listen (cont)
Alle Elemente auflisten typedef enum {forward, backward} TDirection;
                               void printList(TDirection Direction)
                                {
                                 TData *tmp = (Direction == forward) ? First : Last;
                                 int AnzahlElemente = 0;
                                 printf("\nIndex ");
                                 while (tmp)
                                 {
                                   printf("| %3i ", tmp->Index);
                                   tmp = (Direction == forward) ? tmp->Next : tmp->Prev;
                                   AnzahlElemente++;
                                 }
                                 printf("n----");
                                 while (AnzahlElemente--)
                                   print(f("---");
                                 printf("\nWert ");
                                 tmp = (Direction == forward) ? First : Last;
                                 while (tmp != NULL)
                                 {
                                   printf("| %3.0f ", tmp->Value);
                                   tmp = (Direction == forward) ? tmp->Next : tmp->Prev;
                                 }
                                 printf("n");
                               }
```
By **TimSch** [cheatography.com/timsch/](http://www.cheatography.com/timsch/) Published 18th March, 2018. Last updated 18th March, 2018. Page 6 of 100.

Sponsored by **Readab** Measure your website <https://readable.com>